# ITC213: STRUCTURED PROGRAMMING

### Bhaskar Shrestha

National College of Computer Studies
Tribhuvan University

### Lecture 05: C Fundamentals

Readings: Chapter 2

### The C Character Set

- Set of characters that are used as building blocks to form basic program elements
- The C character set consists of
  - The 52 upper- and lower-case letters of the Latin alphabet
  - The ten decimal digits
  - Certain special characters

```
+ - * / = % & #
! ? ^ " ' ~ \ |
< > ( ) [ ] { }
: ; . , _ (blank space)
```

Special characters used in C

## Identifiers (1/2)

- Names given to various program elements such as variables, functions, labels, and other user defined items
- Naming rule for identifiers:

Can be a combination of letters, digits and underscore (\_), in

any order

The first character of an identifier must not be a digit

| Correct  | Incorrect |
|----------|-----------|
| X        | "X"       |
| y12      | 12y       |
| nepal    | nepal 's  |
| item_1   | item 1    |
| _temp    | 4th       |
| order_no | order-no  |

# Identifiers (2/2)

- In an identifier, upper- and lowercase are treated as different
  - For e.g., the identifier count is not equivalent to Count or COUNT
- There is no restriction on the length of an identifier
- However, only the first 31 characters are generally significant
  - For e.g., if your C compiler recognizes only the first 3 characters, the identifiers pay and payment are same

# Keywords

- Keywords are reserved words that have standard, predefined meanings in C
- You cannot use a keyword for any other purpose other than as a keyword in a C program
  - For e.g., you cannot use a keyword for a variable name
- The ANSI C defines 32 keywords

| auto      | defaul t | float | regi ster | struct    | volatile |
|-----------|----------|-------|-----------|-----------|----------|
| break     | do       | for   | return    | swi tch   | while    |
| case      | doubl e  | goto  | short     | typedef   |          |
| char      | el se    | if    | si gned   | uni on    |          |
| const     | enum     | int   | si zeof   | unsi gned |          |
| conti nue | extern   | Long  | static    | voi d     |          |

## Data Types

- Data types determine the way a computer organizes data in memory
- Determines how much space it occupies in storage and how the bit pattern stored is interpreted
- Types can be either predefined or derived
- The predefined types in C are the basic types and the type void
- Basic types consist of the integer types and the floating types

# Basic Data Types

 The C language supports four basic data types, each of which are represented differently within the computer memory

| Data Type | Description                                                                                      | Typical Memory<br>Requirements | Minimal Range                                              |
|-----------|--------------------------------------------------------------------------------------------------|--------------------------------|------------------------------------------------------------|
| char      | A single character                                                                               | 1 byte                         | -128 to 127 or 0 to 255                                    |
| int       | An integer value,<br>typically reflecting the<br>natural size of integers<br>on the host machine | 2 bytes or 4 bytes             | -32,768 to 32,767 or<br>-2,147,483,648 to<br>2,147,483,647 |
| fl oat    | Single precision floating-point number                                                           | 4 bytes                        | 1E-37 to 1E+37 with six digits of precision                |
| doubl e   | Double-precision floating-point number                                                           | 8 bytes                        | 1E-37 to 1E+37 with ten digits of precision                |

### **Variables**

- Named location in memory
- Used to hold a value that can be modified by a program
- Has a type associated with it
- Specifying a variable requires two things:
  - you must give it a name, and
  - you must identify what kind of data you propose

### Variable Declaration

- When you declare a variable, you instruct the compiler to set aside storage space for the variable
- All variables must be declared before you can use them

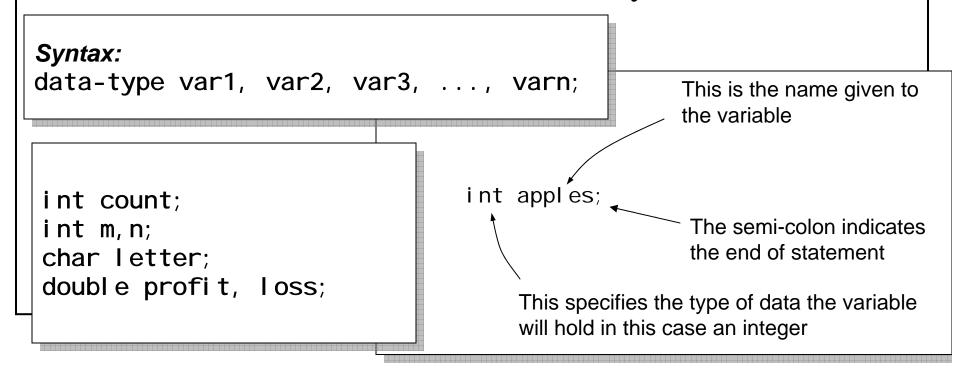

# Modifying the Basic Data Types

- The basic data types can have various *qualifiers* preceding them
- The four qualifiers are si gned, unsi gned, I ong, and short
  - The int type can be qualified by si gned, short, I ong and unsi gned
  - The char type can be modified by unsi gned and si gned
  - You can also apply I ong to doubl e
- When a type qualifier is used by itself, then int is assumed

# Modifying the Basic Data Types

- The intent is that short and I ong should provide different lengths of integers where practical; I nt will normally be the natural size for a particular machine
  - shorts and ints are at least 16 bits, I ongs are at least 32 bits, and short is no longer than int, which is no longer than I ong
- si gned and unsi gned values require same storage size but they differ in the way that their high-order bit is interpreted
- The type I ong double specifies extended-precision floating point

### Data Types Ranges and Memory Requirements

| Data Type                   | Typical Size in Bytes | Minimal Range                                   |
|-----------------------------|-----------------------|-------------------------------------------------|
| char                        | 1                     | -128 to 127 or 0 to 255                         |
| unsi gned char              | 1                     | 0 to 255                                        |
| si gned char                | 1                     | -128 to 127                                     |
| int, signed int             | 2 or 4                | -32768 to 32767                                 |
| unsigned int                | 2 or 4                | 0 to 65535                                      |
| short int, signed short int | 2                     | -32768 to 32767                                 |
| unsigned short int          | 2                     | 0 to 65535                                      |
| long int, signed long int   | 4                     | -2147483648 to 2147483647                       |
| unsigned long int           | 4                     | 0 to 4294967295                                 |
| float                       | 4                     | 1×10+37 to 1×10–37 with six digits of precision |
| doubl e                     | 4                     | 1×10+37 to 1×10–37 with ten digits of precision |
| I ong doubl e               | 10                    | 1×10+37 to 1×10–37 with ten digits of precision |

### **Constants**

- Like a *variable*, a **constant** is a data storage location used by your program
- Unlike a variable, the value stored in a constant can't be changed during program execution
- Every constant has a type that is determined by its value and its notation
- C has two types of constants: *literal constants* and *symbolic* constants
- A **literal constant** is a value that is typed directly into the source code wherever it is needed
- Literal constants are also only referred as constants

### Numeric Constants

#### • Floating-point constants:

- written with a decimal point is a floating-point constant
- represented by the C compiler as a double-precision number

#### Integer constants:

A constant written without a decimal point

| Floating-poi | nt constants | Integer constants |
|--------------|--------------|-------------------|
| 123. 456     | 1. 23E2      | 1245 (base 10)    |
| 0. 019       | 4. 08e6      | 0147 (base 8)     |
| 100.         | 0.85e-4      | 0x1F (base 16)    |

### Character Constants

- A single character, enclosed in apostrophes
- Character constants have integer values that are determined by the computer's particular character set
- Most computers, and virtually all personal computers, make use of the ASCII character set
- In ASCII, each individual character is numerically encoded with its own unique 7-bit combination

| <u>Chara</u> | cter con | stants ex | amp | oles |      |
|--------------|----------|-----------|-----|------|------|
| ' A'         | ' c'     | '#'       | ı   | •    | ' 3' |

| Constant | <b>ASCII Value</b> |
|----------|--------------------|
| ' A'     | 65                 |
| ' x'     | 120                |
| ' 3'     | 51                 |
| ' ?'     | 63                 |
|          | 32                 |

# Escape Sequences

- Certain nonprinting characters, as well as the backslash (\) and the apostrophe ('), can be expressed in terms of *escape sequences*
- Begins with a backward slash and is followed by one or more special characters
- Represents a single character
- A character constant written in the form of escape sequence is called backslash character constant

| Character      | Escape Sequence | <b>ASCII Value</b> |
|----------------|-----------------|--------------------|
| bell (alert)   | <b>\</b> a      | 007                |
| horizontal tab | \t              | 009                |
| newline        | <b>\</b> n      | 011                |
| quotation mark | \"              | 034                |
| apostrophe (') | \'              | 039                |
| backslash (\)  | \\              | 092                |

# **String Constants**

- Consists of any number of consecutive characters (including none), enclosed in (double) quotation marks
- A character constant (e.g., 'A') and the corresponding single-character string constant ("A") are not equivalent

## Symbolic Constants

- Constant that is represented by a name (symbol) in your program
- Like a literal constant, a symbolic constant can't change
- Whenever you need the constant's value in your program, you use its name as you would use a variable name
- C has two methods for defining a symbolic constant: the #defi ne directive and the const keyword

```
#define PI 3.14159;
...
area = PI * (radius)*(radius);

const double PI = 3.14159;
...
area = PI * (radius)*(radius);
```

### Initialization of Variables

- When a variable, its initial value is undefined
- Before using a variable, you should always initialize it to a known value
- To initialize a variable, the declaration must consist of a data type, followed by a variable name, and equal sign (=) and a literal constant of the appropriate type

```
char ch = 'a';

int first = 0;

float balance = 123.23;

double factor = 0.21023E-6;

unsigned int type = 15U;

long int result = 9786788L;
```

# Expressions

- An *expression* is any valid combination of different entities for example a constant, a variable, an array element or a reference to a function
- It may also consist of some combination of such entities, interconnected by one or more operators
- Simple expressions
  - The simplest C expression consists of a single item: a simple variable, literal constant or symbolic constant

| Expression | <u>Description</u>                           |
|------------|----------------------------------------------|
| PI         | A symbolic constant (defined in the program) |
| 20         | A literal constant                           |
| rate       | A variable                                   |
| -1. 25     | Another literal constant                     |

# Complex Expressions

- Complex expressions consist of simpler expressions connected by operators
- For example:
  - 2 + 8
     is an expression consisting of the sub expressions 2 and 8 and the addition operator +
- You can also write C expressions of great complexity:
  - 1.25/8 + 5\*rate + rate\*rate/cost

# Logical Expressions

- Expressions can also represent logical conditions that are either true or false
- In C the conditions true and false are represented by the integer values 1 and 0, respectively

#### **Examples**

$$x == y$$

### Statements

- A *statement* is a complete direction instructing the computer to carry out some task
- A statement specifies an action
- There are three different classes of statements in C
  - Expression statements,
  - Compound statements,
  - Control statements

## **Expression Statements**

- An expression statement consists of an expression followed by a semicolon
- The execution of an expression statement causes the expression to be evaluated

```
a = 3;
c = a+b;
++i;
printf("Area = %f", area);
;
```

## Compound Statements

- Consists of several individual statements enclosed within a pair of braces { }
- The individual statements may themselves be *expression* statements, compound statements or control statements
- Provides a capability for embedding statements within other statements
- Unlike an expression statement, a compound statement *does not* end with a semicolon

```
{
  pi = 3.141593;
  ci rcumference = 2. *pi * radius;
  area = pi * radius * radius;
}
```

### **Control Statements**

- Used to create special program features, such as logical tests, loops and branches
- Many control statements require that other statements be embedded within them

```
while (count <= n)
{
    print ("x = ");
    scanf ("%f", &x);
    sum += x;
    ++count;
}</pre>
```

# Statements and White Spaces

- The term **white space** refers to spaces, tabs, and blank lines in your source code
- When the compiler reads a statement in your source code, it looks for the characters in the statement and for the terminating semicolon, but it ignores white space
- An exception: white spaces in string literal constant is not ignored

$$\begin{bmatrix} x=2+3; & \longrightarrow & \begin{bmatrix} x & = & 2 & + & 3; \end{bmatrix} & \longrightarrow & \begin{bmatrix} + & & \\ 3; & & & \end{bmatrix}$$

X

28

```
{
    printf("Hello, ");
    printf("world!");
}

    {printf("Hello, ");
    printf("world!");}
```